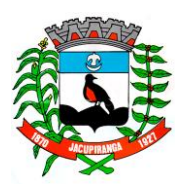

# Prefeitura Municipal de Jacupiranga

ESTADO DE SÃO PAULO *CNPJ/MF 46.582.185/0001-90 – Insc. Estadual Isenta – www.jacupiranga.sp.gov.br - Fone (13)3864.6400 Av. Hilda Mohring de Macedo, 777, Vila Elias, CEP 11940-000 – Jacupiranga / SP*

## **= PORTARIA Nº. 13.400/21 =**

 **ROBERTO CARLOS GARCIA**, Prefeito Municipal de Jacupiranga, Estado de São Paulo, no uso de suas atribuições legais,

#### **R E S O L V E**

CONCEDER 50 **%** (cinquenta por cento), sobre os vencimentos, a titulo de "**FUNÇÃO GRATIFICADA**", conforme Artigo 20º, da Lei Municipal Nº. 941/09, ao servidor **"NIODEL NEVES RANGEL (Contador) "**, enquanto encontrar-se prestando serviços além de suas atribuições, auxiliando a Diretoria do Departamento de Finanças e Planejamento Orçamentário, nas ações de coordenação e acompanhamento dos trabalhos relativos ao planejamento orçamentário e as operações contábeis.

Revoga-se a Portaria n° 12.364/17.

**C U M P R A - S E PREFEITURA MUNICIPAL DE JACUPIRANGA, 01 DE MARÇO DE 2021.** 

> **= ROBERTO CARLOS GARCIA =** Prefeito Municipal

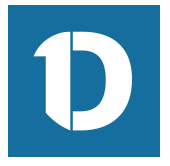

### VERIFICAÇÃO DAS ASSINATURAS

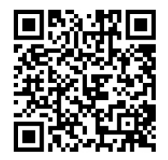

#### Código para verificação: A9BA-D11B-5B3A-36AB

Este documento foi assinado digitalmente pelos seguintes signatários nas datas indicadas:

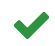

ROBERTO CARLOS GARCIA (CPF 060.496.538-95) em 08/03/2021 11:19:20 (GMT-03:00) Emitido por: Sub-Autoridade Certificadora 1Doc (Assinatura 1Doc)

Para verificar a validade das assinaturas, acesse a Central de Verificação por meio do link:

https://jacupiranga.1doc.com.br/verificacao/A9BA-D11B-5B3A-36AB